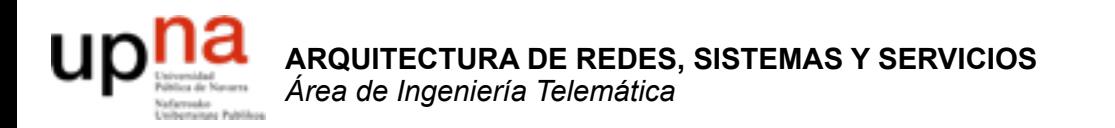

# Transporte fiable

Area de Ingeniería Telemática http://www.tlm.unavarra.es

Arquitectura de Redes, Sistemas y Servicios 3º Ingeniería de Telecomunicación

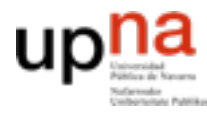

**ARQUITECTURA DE REDES, SISTEMAS Y SERVICIOS** *Área de Ingeniería Telemática*

**ARQUITECTURA DE REDES<br>SISTEMAS Y SERVICIOS<br>Área de Ingeniería Telemática** 

# **Temario**

- 1. Introducción
- 2. Arquitecturas de conmutación y protocolos
- 3. Introducción a las tecnologías de red
- 4. Control de acceso al medio
- 5. Conmutación de circuitos
- 6. Transporte fiable
- 7. Encaminamiento
- 8. Programación para redes y servicios

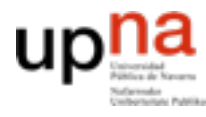

**ARQUITECTURA DE REDES, SISTEMAS Y SERVICIOS** *Área de Ingeniería Telemática*

**ARQUITECTURA DE REDES<br>SISTEMAS Y SERVICIOS<br>Área de Ingeniería Telemática** 

# **Temario**

- 1. Introducción
- 2. Arquitecturas de conmutación y protocolos
- 3. Introducción a las tecnologías de red
- 4. Control de acceso al medio
- 5. Conmutación de circuitos
- 6. **Transporte fiable**
- 7. Encaminamiento
- 8. Programación para redes y servicios

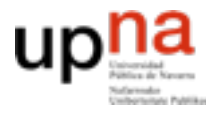

# **Material**

**ARQUITECTURA DE REDES, ARQUITECTURA DE REDES<br>SISTEMAS Y SERVICIOS<br>Área de Ingeniería Telemática** *Área de Ingeniería Telemática* **SISTEMAS Y SERVICIOS**

#### Del Capitulo 3 de Kurose & Ross, "**Computer Networking a top-down approach featuring the Internet**" Addison Wesley

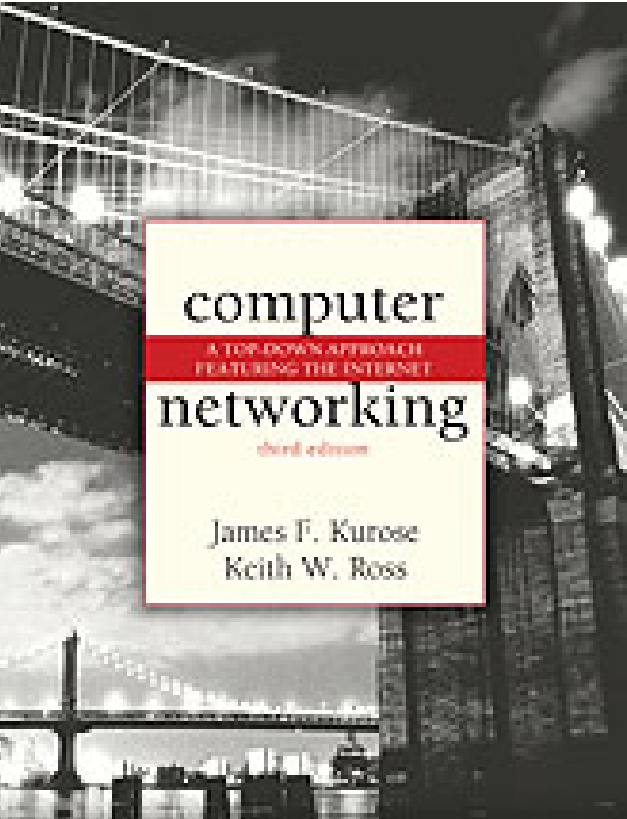

### El problema del transporte fiable

- **•** Enviar datos y asegurarme de que llegan correctamente
	- **–** No se pierde ninguno

**ARQUITECTURA DE REDES, SISTEMAS Y SERVICIOS** *Área de Ingeniería Telemática*

SYSERVICIOS

REDE

Telemáti

- **–** No se cambia ninguno
- **–** No se generan más (no hay duplicados)
- **–** Llegan en el mismo orden
- **•** ¿Qué velocidades se consiguen? ¿Qué limitaciones tiene?

### Red y transporte

**‣** Nivel de red: Comunicación lógica entre **hosts** Envía este paquete al nivel de transporte de la dirección IP a.b.c.d He recibido este paquete de la dirección IP x.y.z.t No garantiza que todos los paquetes acaben llegando

**‣** Nivel de transporte: Comunicación lógica entre **procesos**

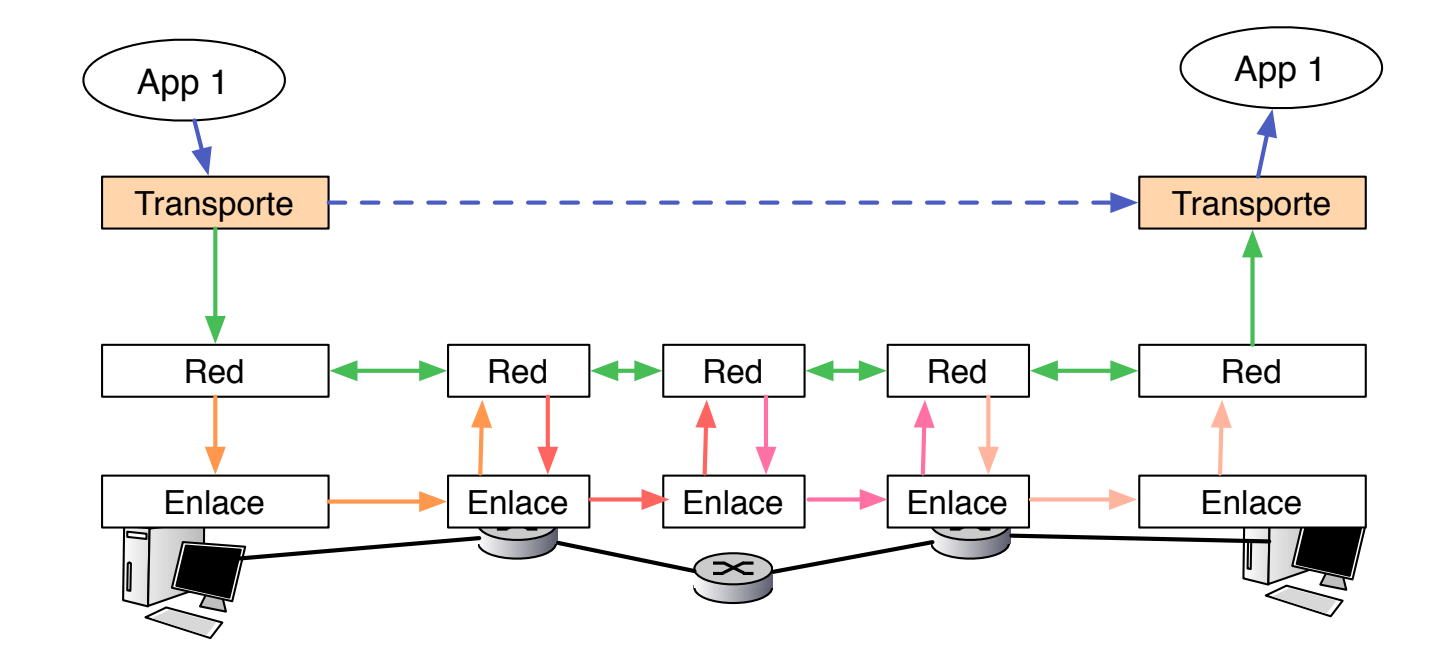

### Funciones del nivel de transporte

- **‣** Comunicación lógica entre aplicaciones
- **‣** Puede haber más de una aplicación en cada dirección IP
	- **<sup>&</sup>gt;** multiplexar aplicaciones
- **‣** Las aplicaciones quieren que todo lo que envían llegue

#### **<sup>&</sup>gt; Transporte fiable**

- **‣** Las aplicaciones ¿envían mensajes o establecen llamadas?
	- **>** varios protocolos con interfaz de conexiones o mensajes
- **‣** No queremos saturar al receptor ni a la red
	- **>** control de flujo y control de congestión

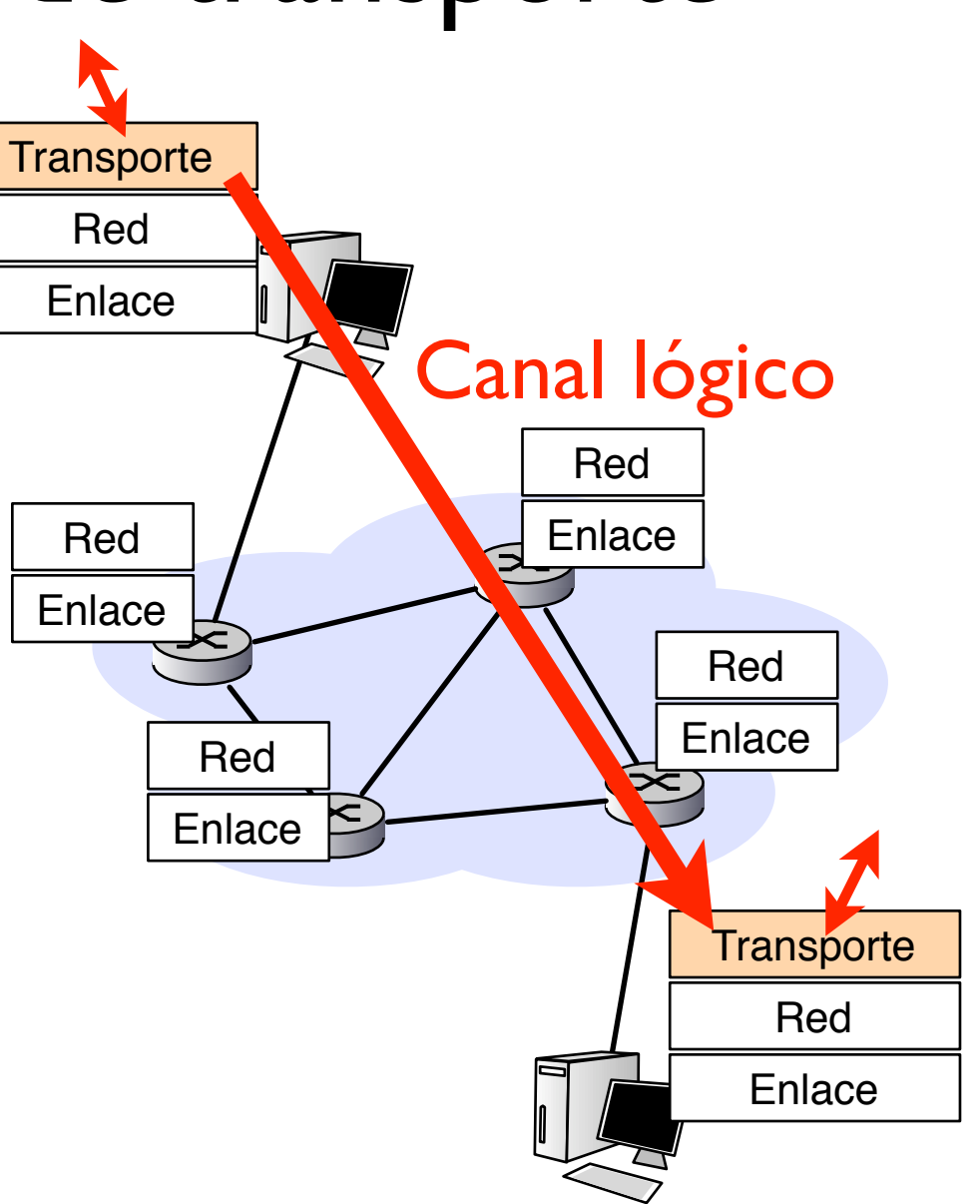

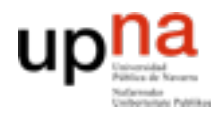

**ARQUITECTURA DE REDES, SISTEMAS Y SERVICIOS** *Área de Ingeniería Telemática*

**ARQUITECTURA DE REDES<br>SISTEMAS Y SERVICIOS<br>Área de Ingeniería Telemática** 

# Transporte fiable

• Si hubiera un "Top ten" problemas de redes el transporte fiable sería un buen candidato para el primer puesto

*Kurose*

# Transporte fiable

• ¿Se puede conseguir un transporte fiable sobre un nivel de datagramas de entrega no fiable?

Telemátic

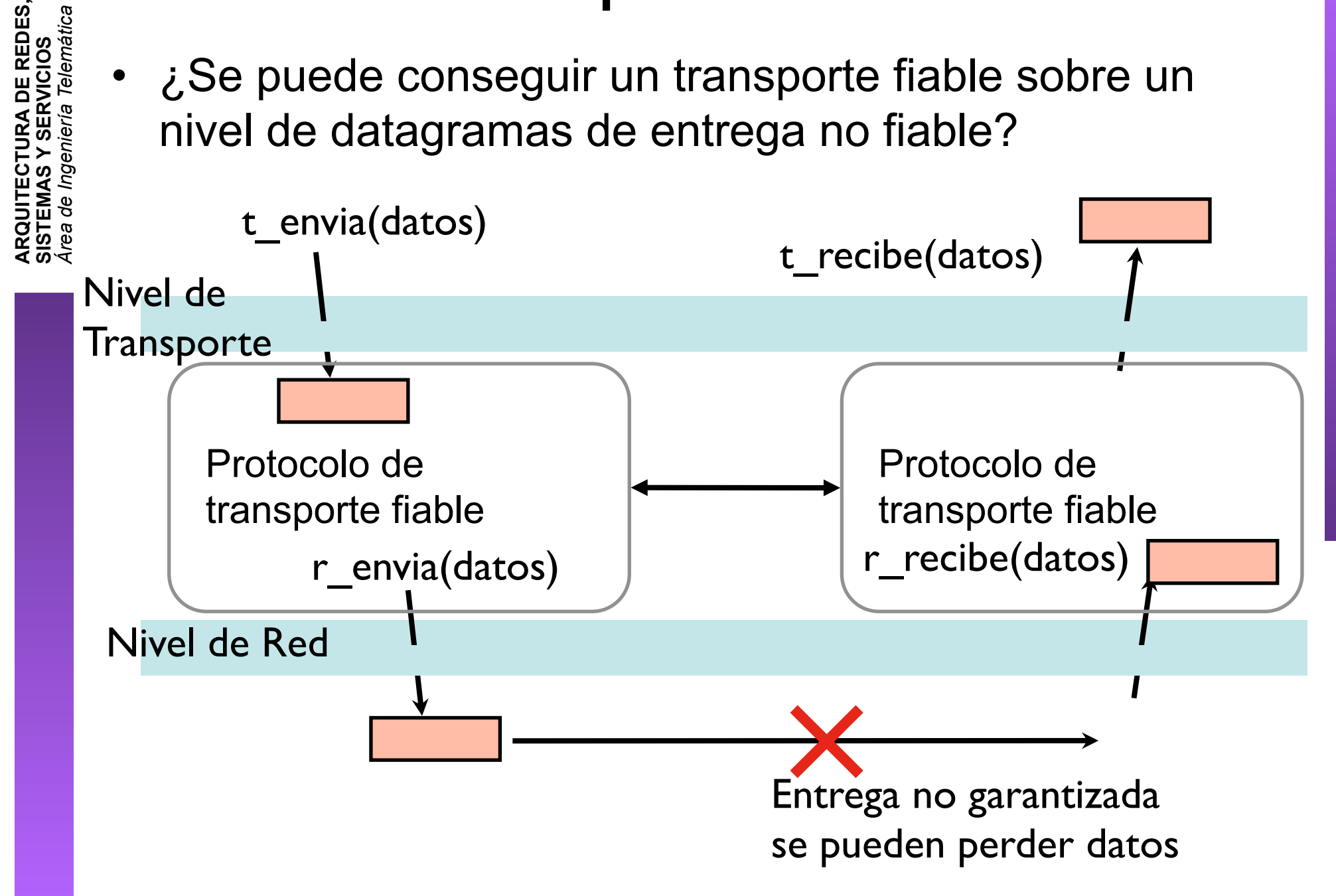

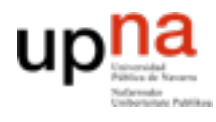

### Pensando en protocolos

• Descripción protocolo (=programa)

con máquinas de estados finitos

- Eventos que pueden ocurrir
- Acciones como resultado de esos eventos
- El protocolo son las funciones para responder a eventos
- Emisor y receptor son diferentes programas y están en general en distinto estado (normalmente ni siquiera su conjunto de estados es el mismo)

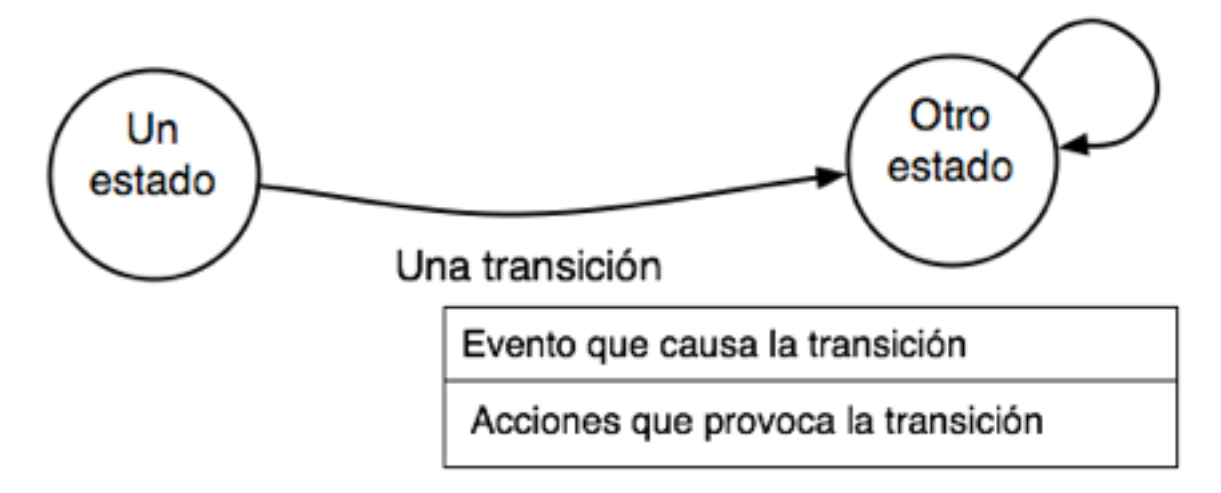

# <sup>2</sup> Protocolo de transporte fiable

- Ejemplo: protocolo de transporte sobre un nivel de red fiable
- Diagrama de estados de emisor y receptor

**ARQUITECTURA DE REDES, SISTEMAS Y SERVICIOS** *Área de Ingeniería Telemática*

ARQUITECTURA DE REDES<br>SISTEMAS Y SERVICIOS

a Telemática

área de Ingenierí

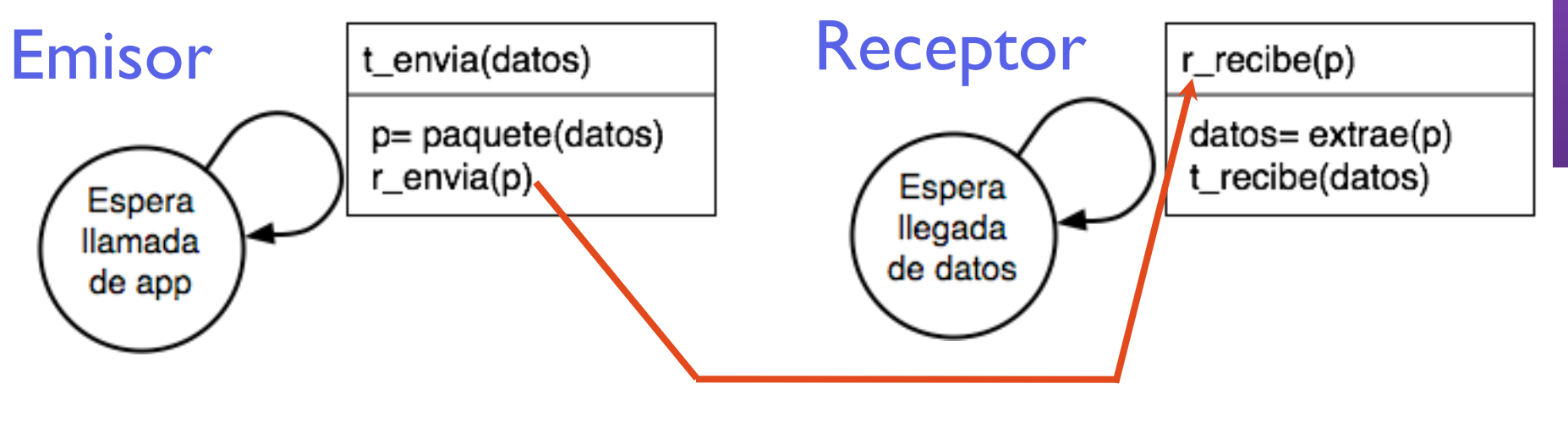

red fiable:  $r$ \_envia(p) siempre causa un r\_recibe(p)

# Ejemplo

- Todo lo que envío llega
- La red/el canal puede retrasar los paquetes pero acaba entregándolos todos
- Si la red es compleja puede que algunos tarden más que otros
- Algún problema si los entrega siempre pero en desorden??
	- Si queremos entrega en orden el protocolo debe construirlo

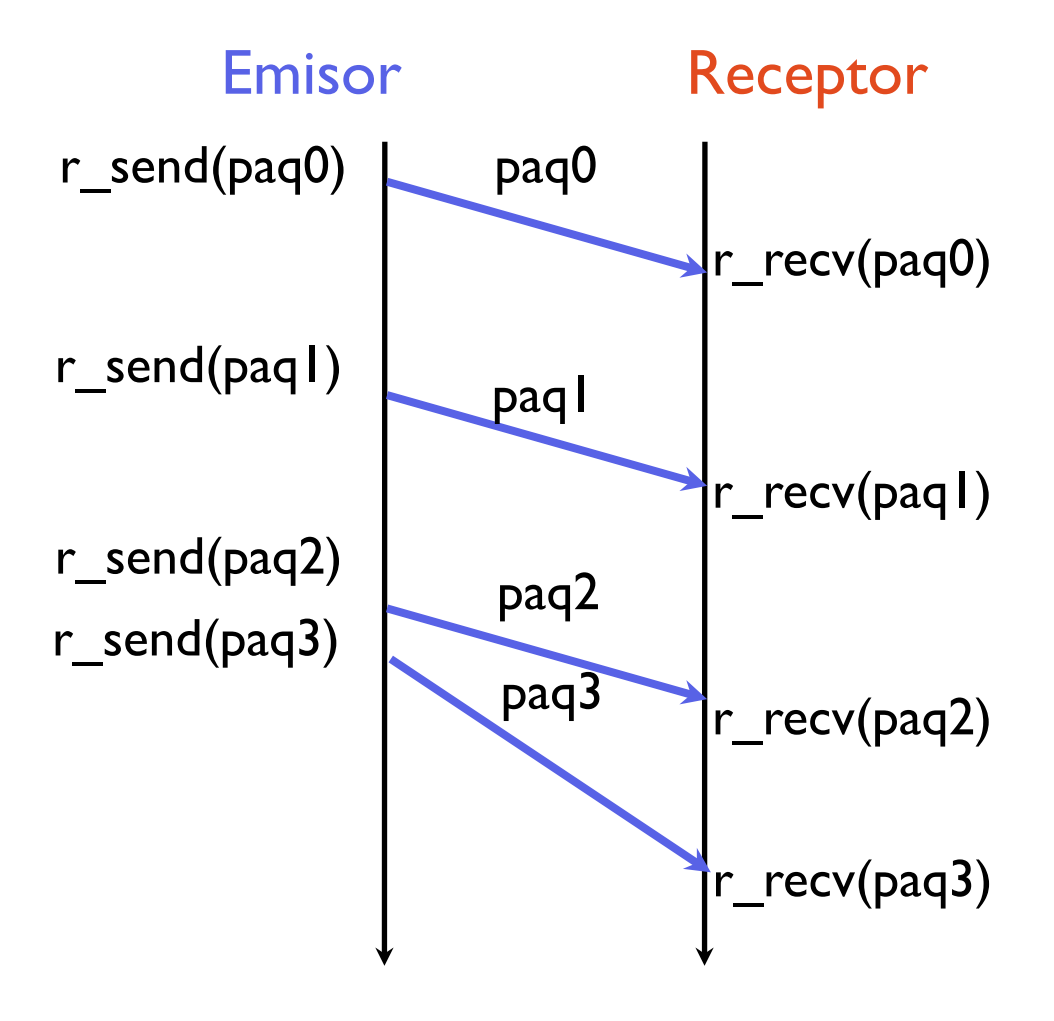

**Operación normal**

# Errores de bit

- Pero... el nivel de red puede cambiar bits (probabilidad de error)
- Cambios necesarios en el protocolo de transporte

#### – **Detección de errores**

- Uso de checksum o CRC
	- información redundante que depende los datos (por ejemplo bits de paridad) si cambian bits es improbable que se siga cumpliendo la condición detecto en recepción que el paquete no es el mismo que se envió

#### – **Comunicación de fallos al emisor**

- **ACK** (acknowledgement): avisar al emisor de los paquetes que recibimos.
- **NACK** (negative acknowledgement): avisar al emisor de los paquetes que no recibimos correctamente

#### – **Reenvío de paquetes**

• El protocolo de transporte fiable debe retransmitir automaticamente los errores

Esto se conoce tipicamente como **ARQ (Automatic Repeat reQuest)**

# <sup>"</sup> Protocolo de transporte fiable

- Para un canal con errores de bits
	- Usamos detección de errores con checksum/CRC
	- Informamos al emisor de si llegan o no
	- El emisor tiene dos estados: esta esperando datos de la aplicación o bien está esperando una confirmación
- EL protocolo es conocido como **Stop-and-Wait**

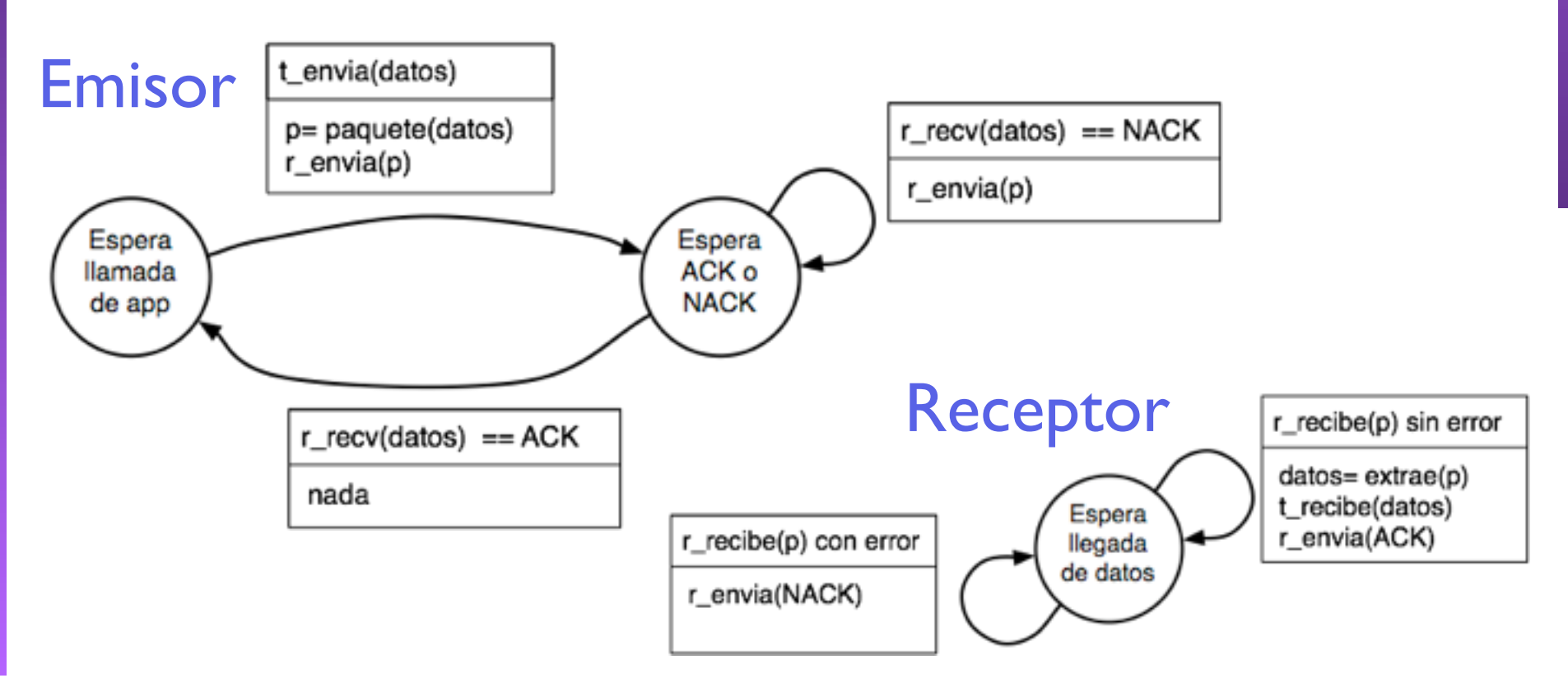

# **Stop-and-wait**

- **ARQUITECTURA DE REDES, ARQUITECTURA DE REDES<br>SISTEMAS Y SERVICIOS<br>Área de Ingeniería Telemática** de Ingeniería Telemática *Área de Ingeniería Telemática* **SISTEMAS Y SERVICIOS**
- El emisor controlado por el receptor
	- ACK (recibido OK manda otro)
	- NACK (recibido mal manda otra vez el mismo)
	- Mientras no me dice nada no envío
- De hecho esto puede considerarse también control de flujo (el emisor envía cuando el receptor le da permiso) = regulación de flujo por el receptor

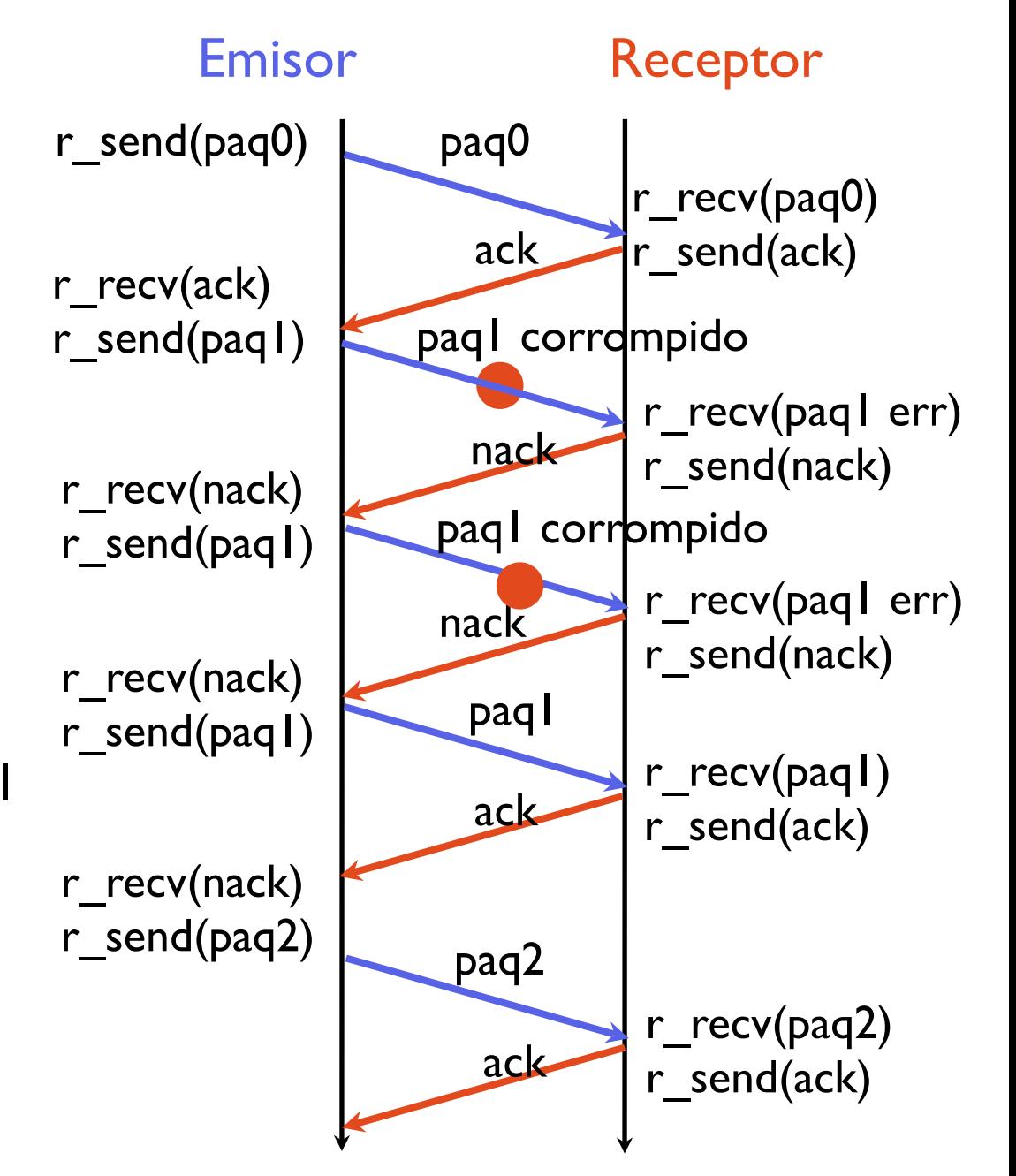

# Problemas con stop-and-wait

- ¿Qué pasa si hay un error en la transmisión del ACK o NACK?
- Soluciones complican el protocolo
	- Detección de errores para ACK y NACK?
		- y que pasa si se pierden las confirmaciones del ACK/NACK
	- Checksums que permitan no solo detectar sino corregir errores?
		- Mucha información
	- Reenviar los datos si no entiendo el ACK/NACK ??
		- **Nuevo problema: paquetes duplicados**

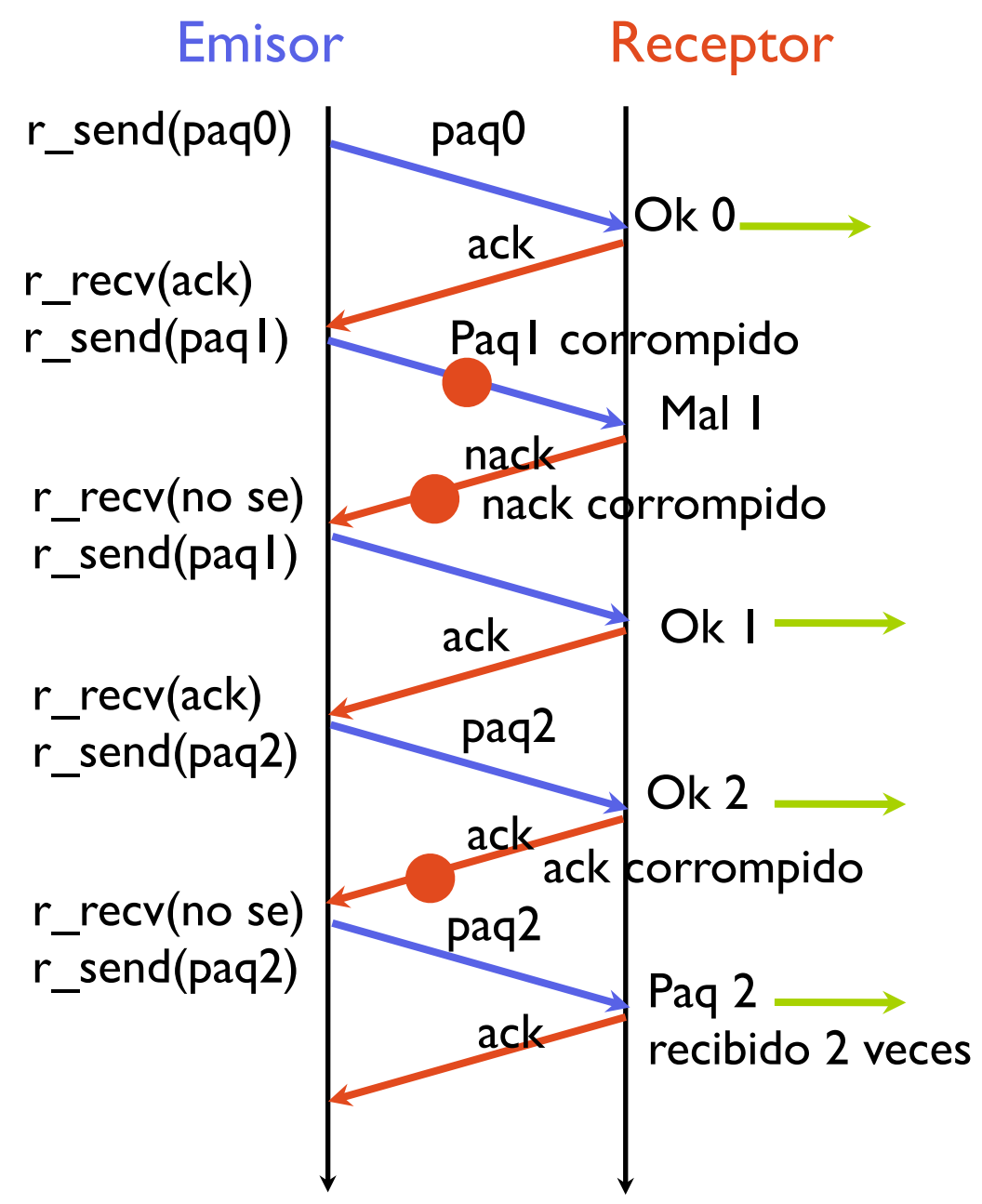

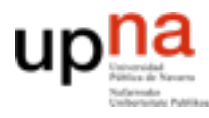

# Solución

- Los protocolos más usados utilizan contra esto numeros de secuencia del paquete
- El paquete va etiquetado con un numero de secuencia que permite confirmarlo/rechazarlo indicando cual

estos datos tienen el

numero de secuencia 5

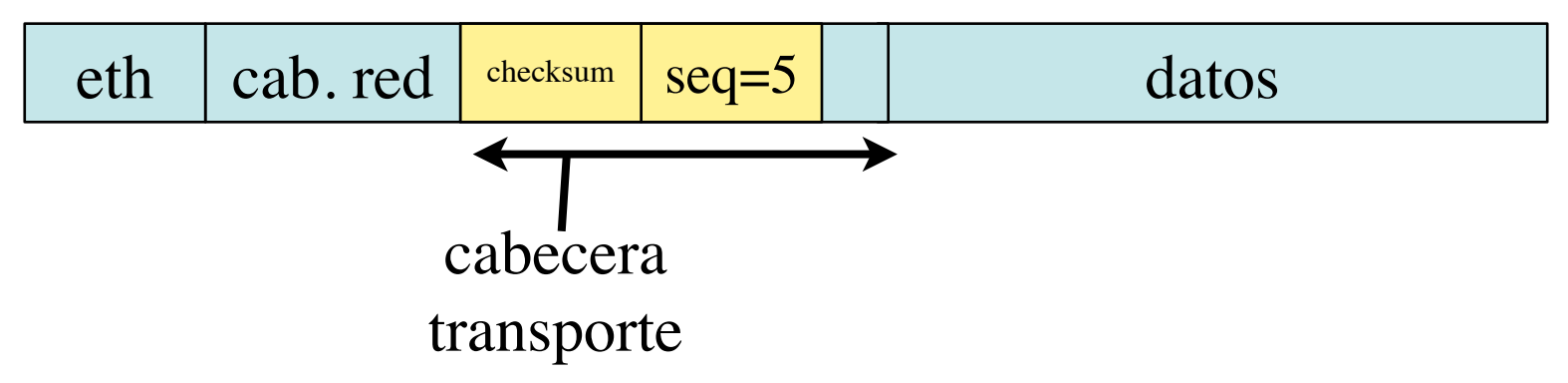

- El numero de secuencia es un campo del paquete por lo que podrá tener una serie finita de valores
- Aunque es fácil asignar bits para que el numero de secuencia pueda crecer mucho antes de dar la vuelta, veamos primero las bases con números de secuencia en rangos limitados

# Protocolo con número de secuencia

• 1 bit para número de secuencia

Cada paquete de datos es secuencia 0 o 1

- Si llega el que esperamos mandamos ACK y lo entregamos
- Si llega el que no esperamos?

#### **mandamos ACK pero no son datos nuevos**

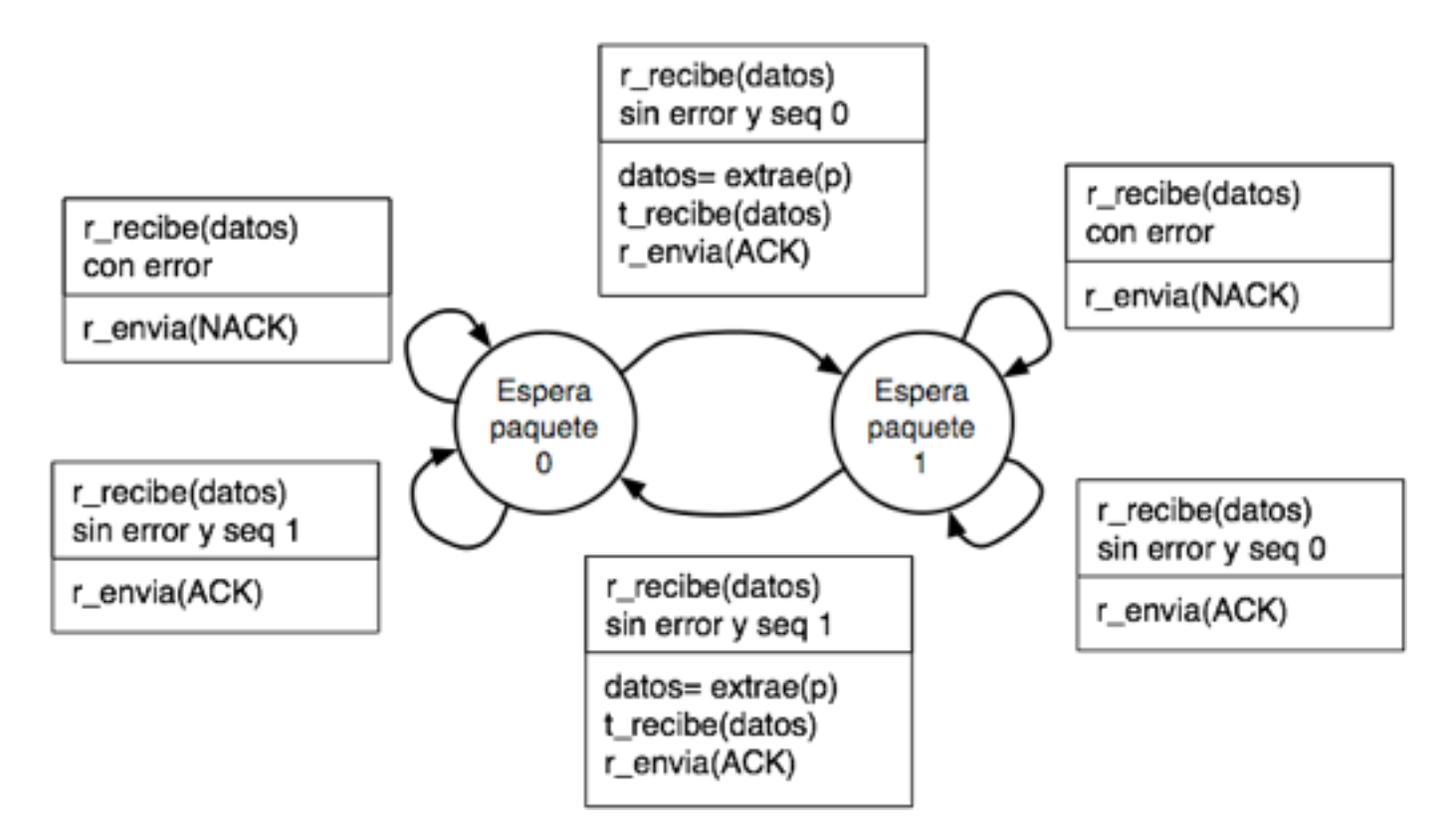

**ARQUITECTURA DE REDES, ARQUITECTURA DE REDES<br>SISTEMAS Y SERVICIOS**<br>Área de *Ingeniería Telemática Área de Ingeniería Telemática* **SISTEMAS Y SERVICIOS**

# uplia Protocolo con número de secuencia

**ARQUITECTURA DE REDES,<br>SISTEMAS Y SERVICIOS**<br>Área de Ingeniería Telemática **ARQUITECTURA DE REDES,** *Área de Ingeniería Telemática* **SISTEMAS Y SERVICIOS**

### • Estados del emisor

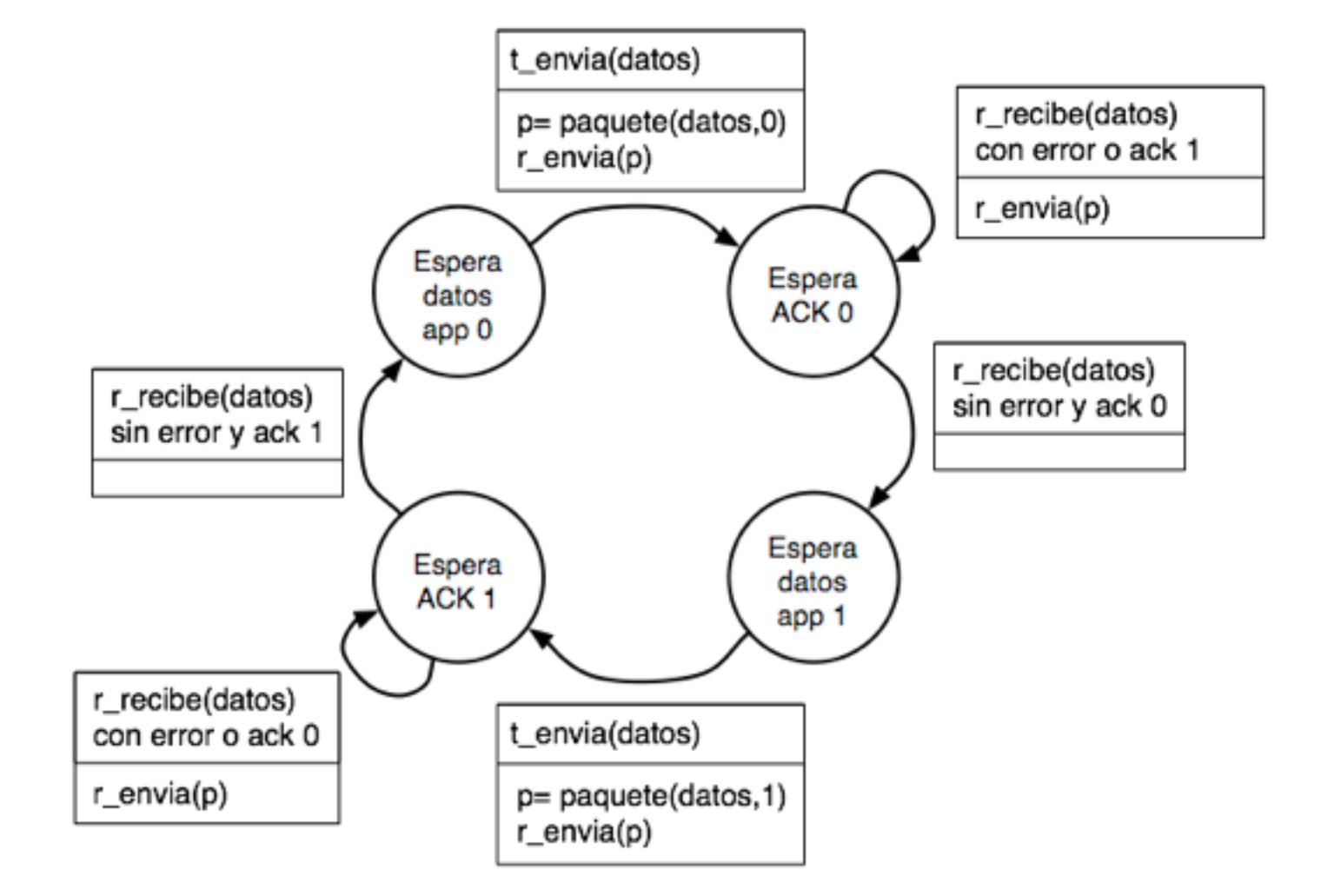

# Ejemplo

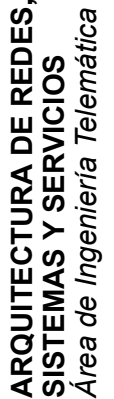

- El receptor solo entrega a la aplicación el paquete correcto
- Mejora de nombre
	- Para el receptor ACK seq=0 y NACK seq=1 significan lo mismo diremos
		- **ACK 1 = esperando el 1**

 (algunos llaman RR1 Ready to receive 1)

**– ACK 0 = esperando el 0** (en vez de ACK seq=1 y NACK seq=0)

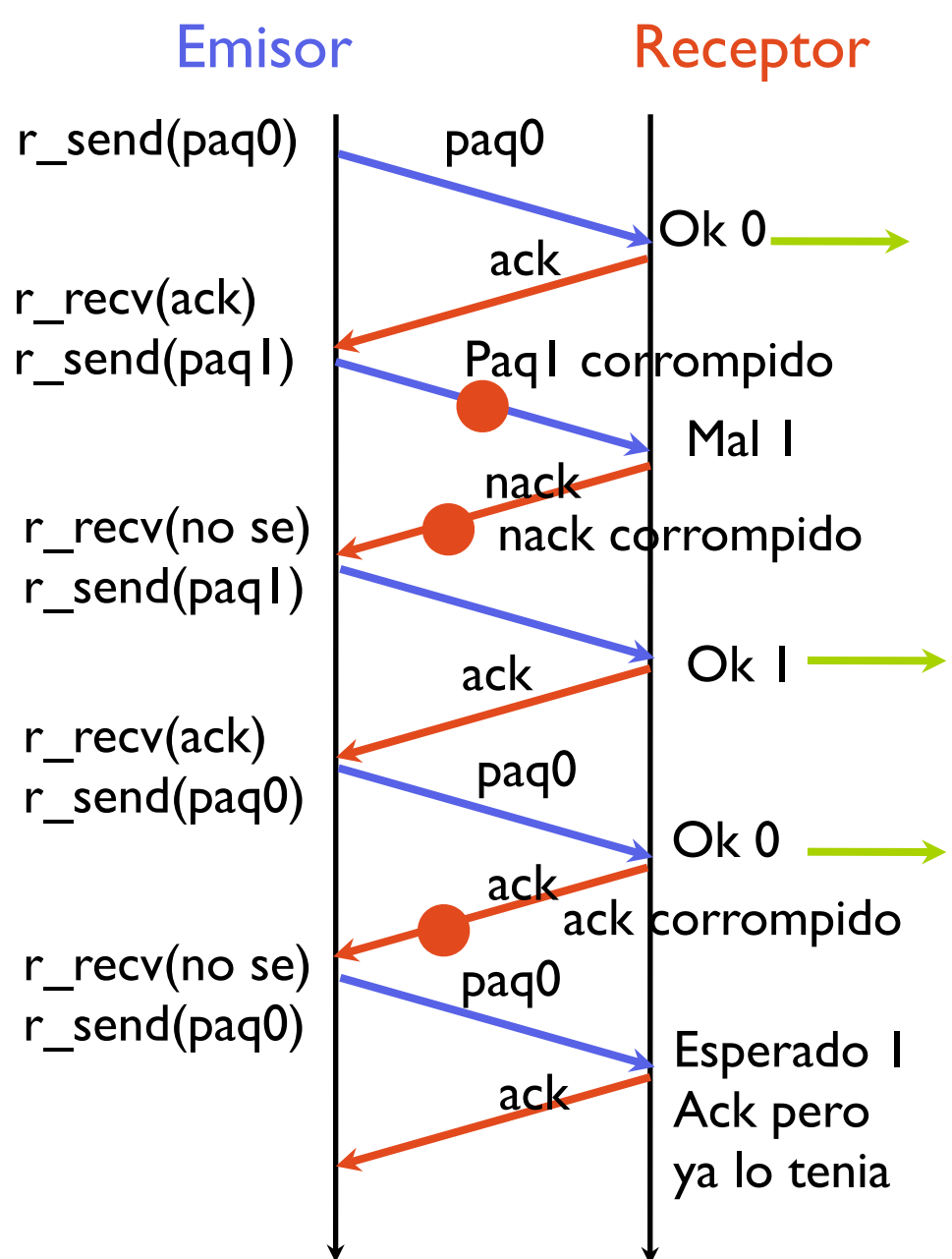

# Ejemplo

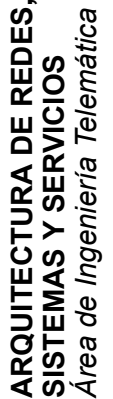

- El receptor solo entrega a la aplicación el paquete correcto
- Mejora de nombre
	- Para el receptor ACK seq=0 y NACK seq=1 significan lo mismo diremos
		- **ACK 1 = esperando el 1**

 (algunos llaman RR1 Ready to receive 1)

**– ACK 0 = esperando el 0** (en vez de ACK seq=1 y NACK seq=0)

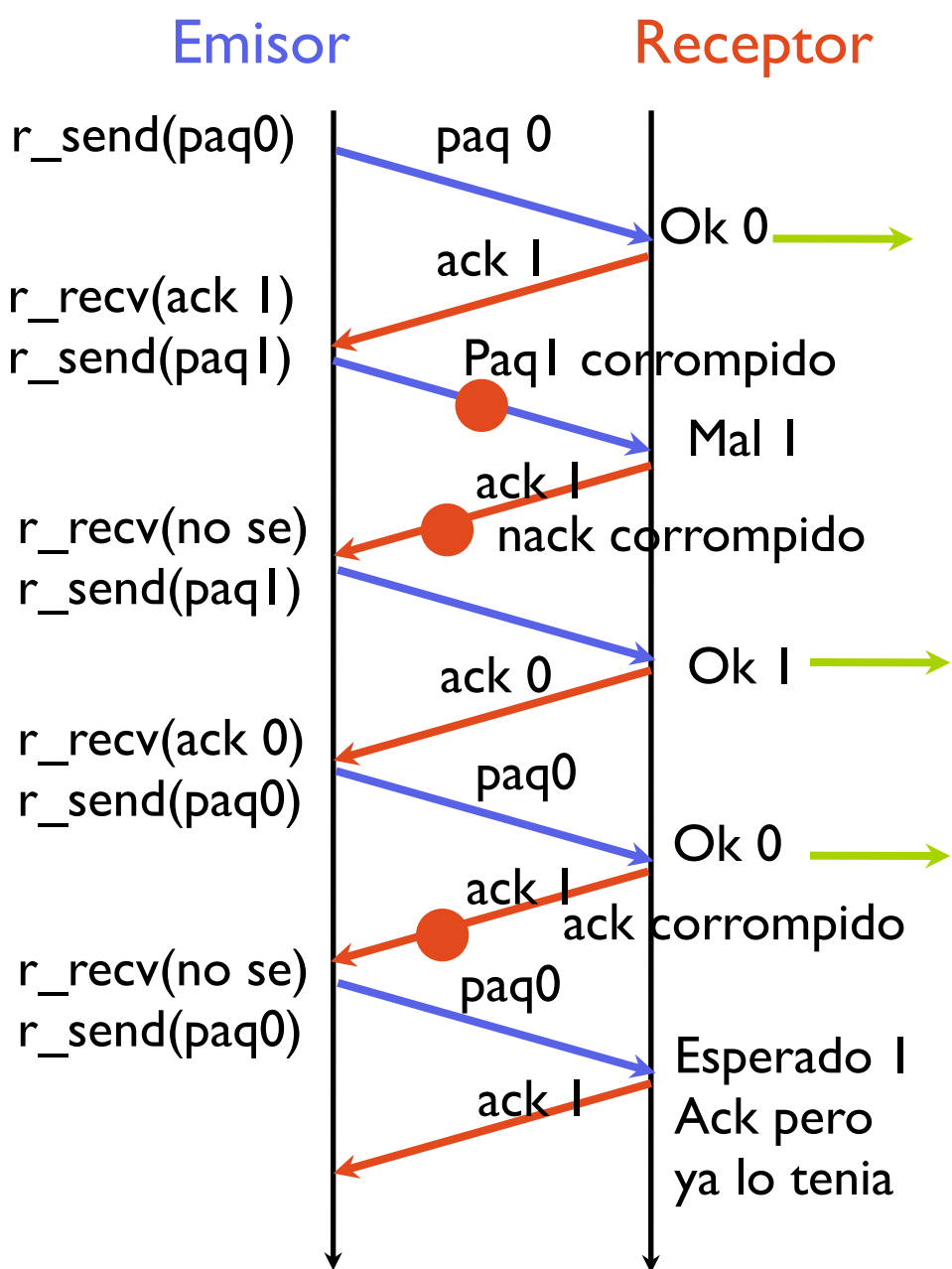

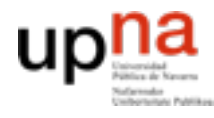

# Hasta ahora

- Protocolo
	- Stop and wait
	- Con numeros de secuencia para no entregar duplicados
	- Con ACK que indica cual es el dato que espero
- **• Garantiza fiabilidad sobre un canal con errores de bits**
- Problemas
	- $\zeta$  Y si se pueden perder paquetes?
	- Cómo de rápido es el protocolo

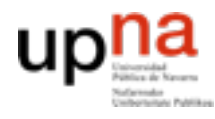

#### **ARQUITECTURA DE REDES,** RQUITECTURA DE REDES<br>ISTEMAS Y SERVICIOS *Área de Ingeniería Telemática* Telemátic **SISTEMAS Y SERVICIOS**

# **Eficiencia**

- Cuanto se tardan en transferir s bytes con un protocolo de este tipo?
	- Dividimos en paquetes de tamaño c

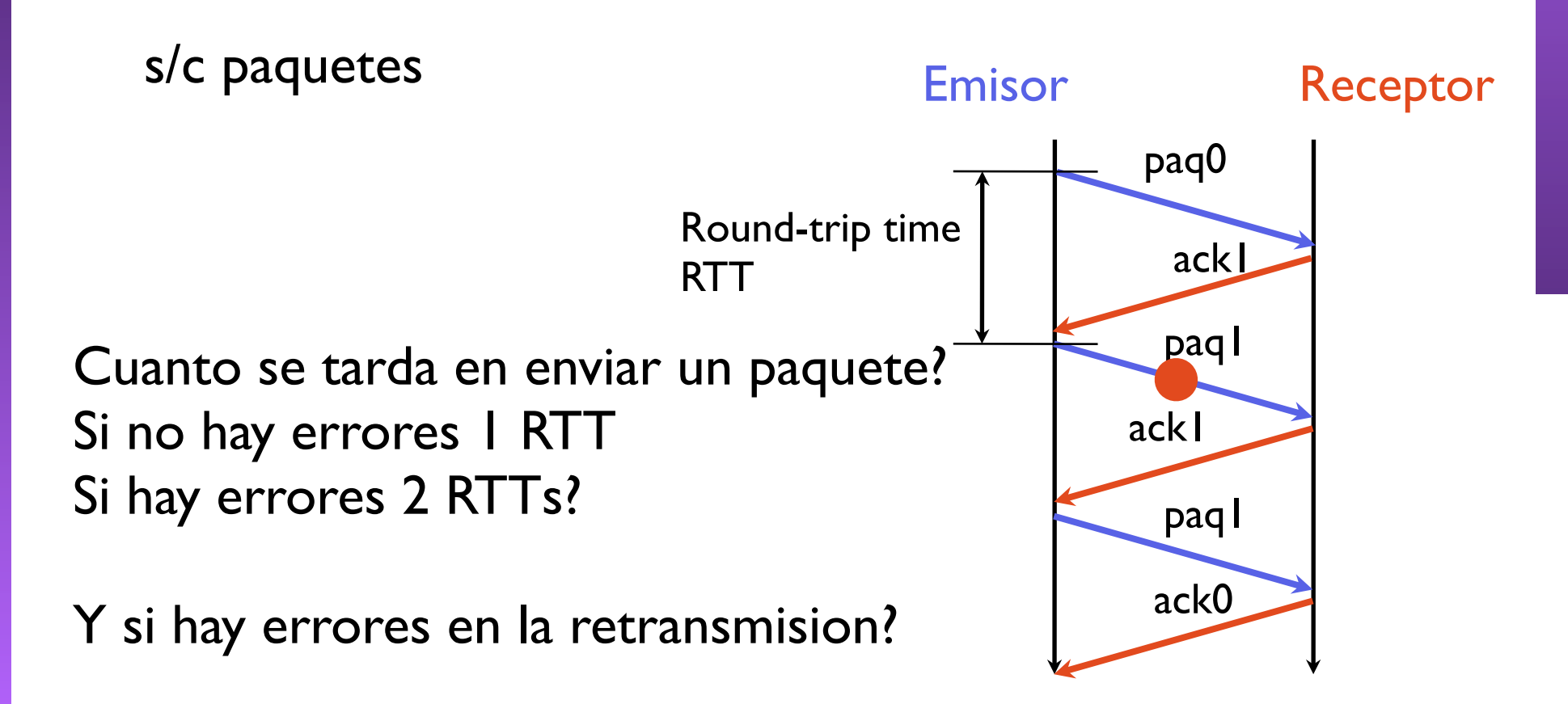

### Tiempo transmisión de un paquete

- Tiempo para transferir 1 paquete
	- si la probabilidad de que un paquete se pierda es p
	- 1 RTT con probabilidad (1-p)

**ARQUITECTURA DE REDES, SISTEMAS Y SERVICIOS** *Área de Ingeniería Telemática*

RQUITECTURA DE REDES<br>ISTEMAS Y SERVICIOS

a Telemática

- 2 RTT con probabilidad (1-p)\*p
- 3 RTT con probabilidad (1-p)\*p2
- n RTT con probabilidad (1-p)\*pn-1

 (v.a. Distribucion geométrica) el numero medio de RTTs se deja como ejercicio pero es 1/(1-p) RTTs

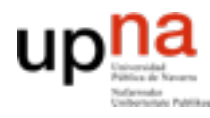

#### **ARQUITECTURA DE REDES,** ARQUITECTURA DE REDES<br>SISTEMAS Y SERVICIOS *Área de Ingeniería Telemática* a Telemática **SISTEMAS Y SERVICIOS**

# Prestaciones

- Luego s bytes se transfieren en  $t = s/c * 1/(1-p) * RTT$ 
	- y la velocidad de transferencia es
	- $s/t = c * (1-p) / RTT$
- Y cuanto es eso en un caso real?
- Si elegimos tamaños de paquetes muy grandes hay que mandar menos, pero la probabilidad de perdida de un paquete es mayor
- Si elegimos paquetes pequeños hay que esperar un RTT al menos para mandar cada paquete

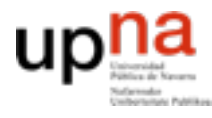

# Ejemplo

- Ejemplo: Enlace de 1Gbps con un retardo de 15ms (4500Km), paquetes de 1000 bytes A que velocidad puedo enviar?
	- Suponiendo sin errores

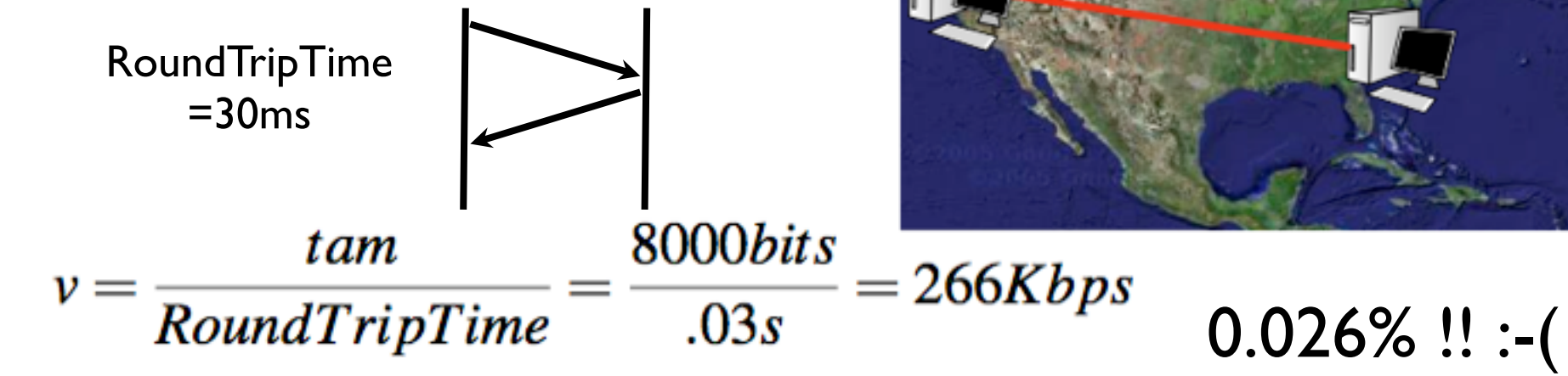

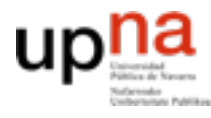

### Para pensar

- Si tengo un canal de 10Mbps, el retardo de propagación hasta el otro extremo es de unos 40ms. Si envío usando un protocolo stop and wait que usa paquetes de 1000bytes de datos, mas una cabecera pequeña de unos 40bytes
- ¿Cual es el throughput que consigo que se reciba en el otro lado? ¿Cual es el throughput en el mejor caso? (si no hay ningún error)
- ¿Cual es en ese caso la utilización del canal? (que porcentaje de tiempo esta el canal enviando algo)
- ¿Y si hay una probabilidad de 5% de que un paquete se modifique? ¿y si es del 50%?
- ¿Y si es una red de tipo aloha con carga 40%?
- Entonces hay una probabilidad de perdida del paquete.
- ¿Que diferencia hay si el paquete se pierde o se corrompo?
	- En cualquier caso el receptor no recibe los datos del paquete
	- Pero lo demás funciona igual??

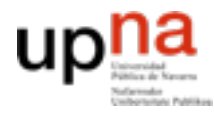

Telemátic

**ARQUITECTURA DE REDES, SISTEMAS Y SERVICIOS** *Área de Ingeniería Telemática*

**ECTURA DE REDES<br>IAS Y SERVICIOS** 

- El nivel de transporte recibe los paquetes que entrega el nivel de red
	- El nivel de red puede no garantizar la entrega de paquetes.
- Puede ser que un paquete entregado en el nivel de red del emisor nunca se entregue en el nivel de red del receptor
- Cómo afecta esto al protocolo anterior?

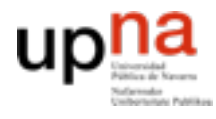

**ARQUITECTURA DE REDES, SISTEMAS Y SERVICIOS**

# Pérdidas de paquetes

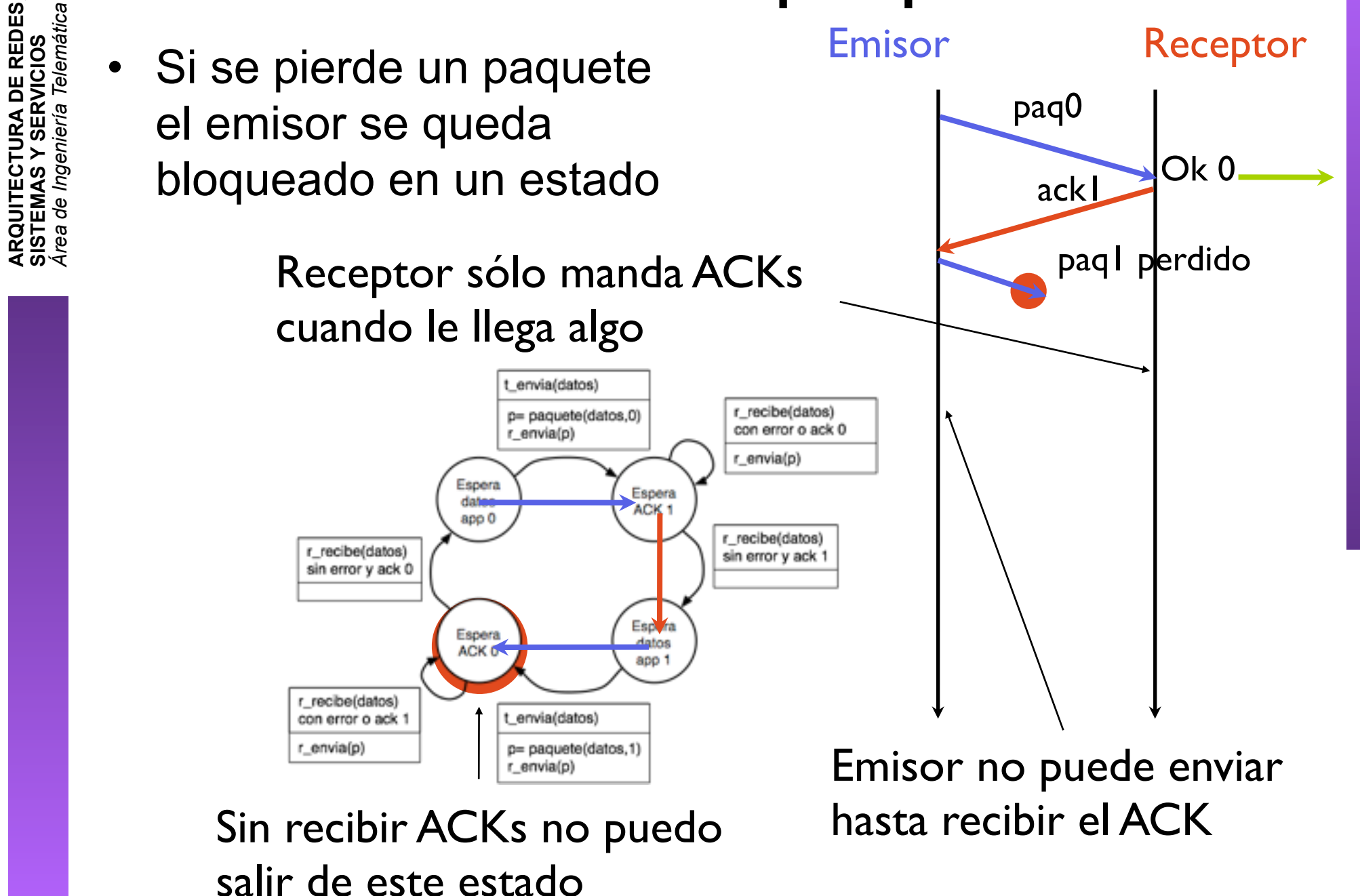

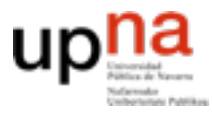

Telemátic

**ARQUITECTURA DE REDES, SISTEMAS Y SERVICIOS** *Área de Ingeniería Telemática*

**ARQUITECTURA DE REDES<br>SISTEMAS Y SERVICIOS** 

# Pérdidas de paquetes

- Si se pierde un paquete el emisor se queda bloqueado en un estado
- Para romper el bloqueo usamos un temporizador en el emisor
	- Al enviar un paquete de datos ponemos en marcha un temporizador
	- Si transcurrido un tiempo, no se ha recibido ACK (TIMEOUT), reenviamos el paquete
- El receptor no se modifica

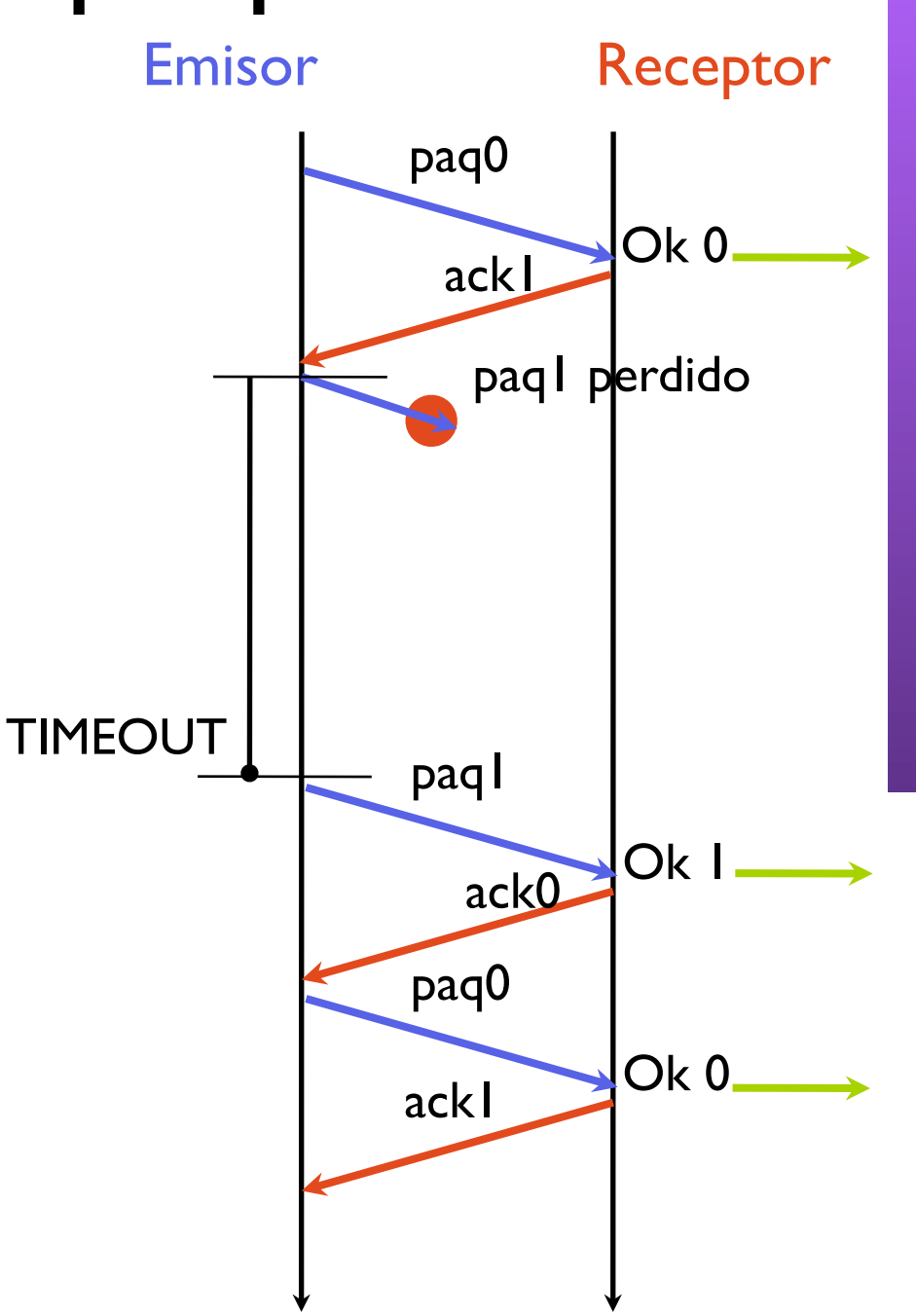

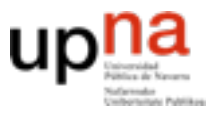

**ARQUITECTURA DE REDES, SISTEMAS Y SERVICIOS** *Área de Ingeniería Telemática*

**ARQUITECTURA DE REDES,<br>SISTEMAS Y SERVICIOS**<br>Área de *Ingeniería Telemática* 

### Protocolo con timeout

### • Emisor con retransmisión por timeout

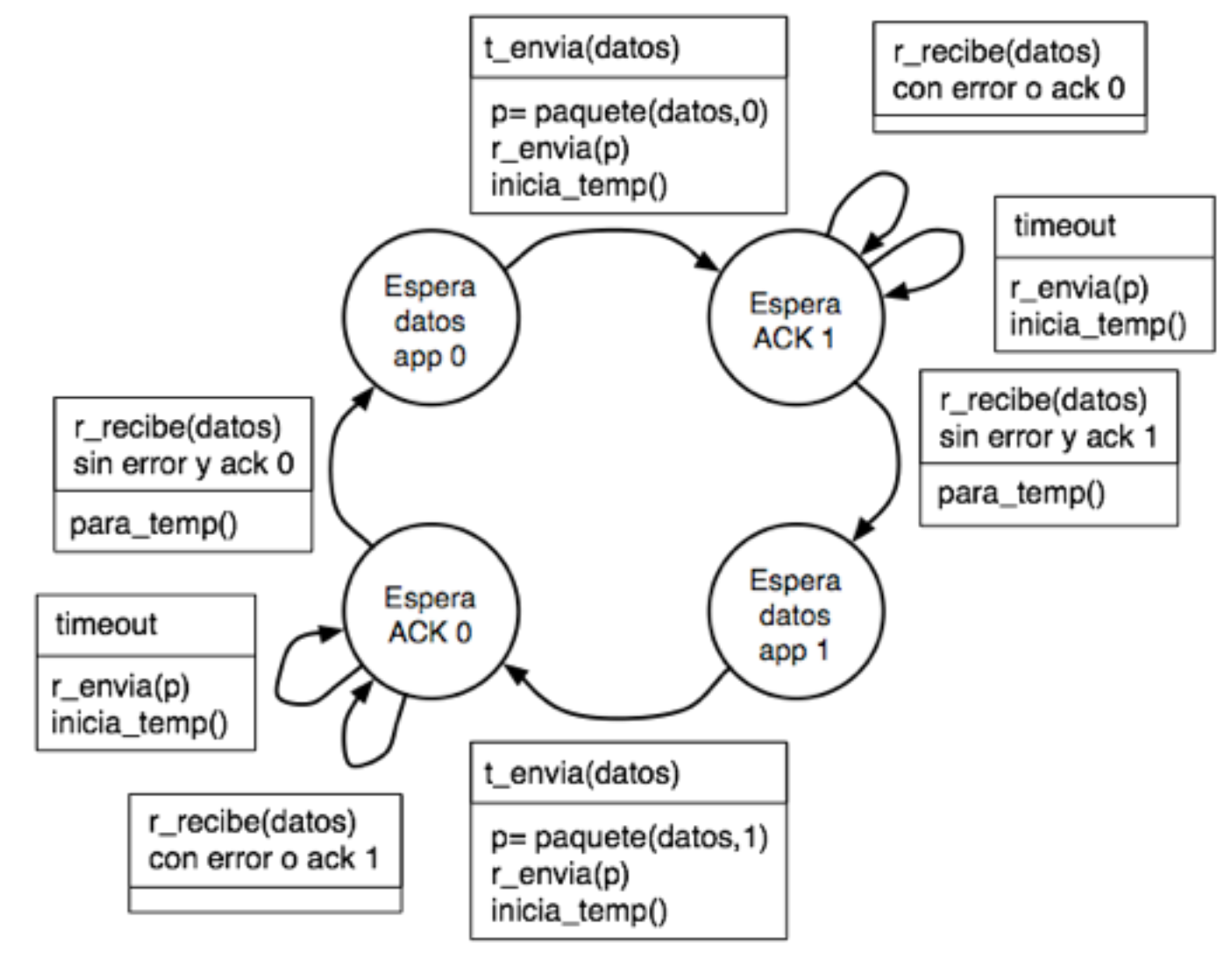

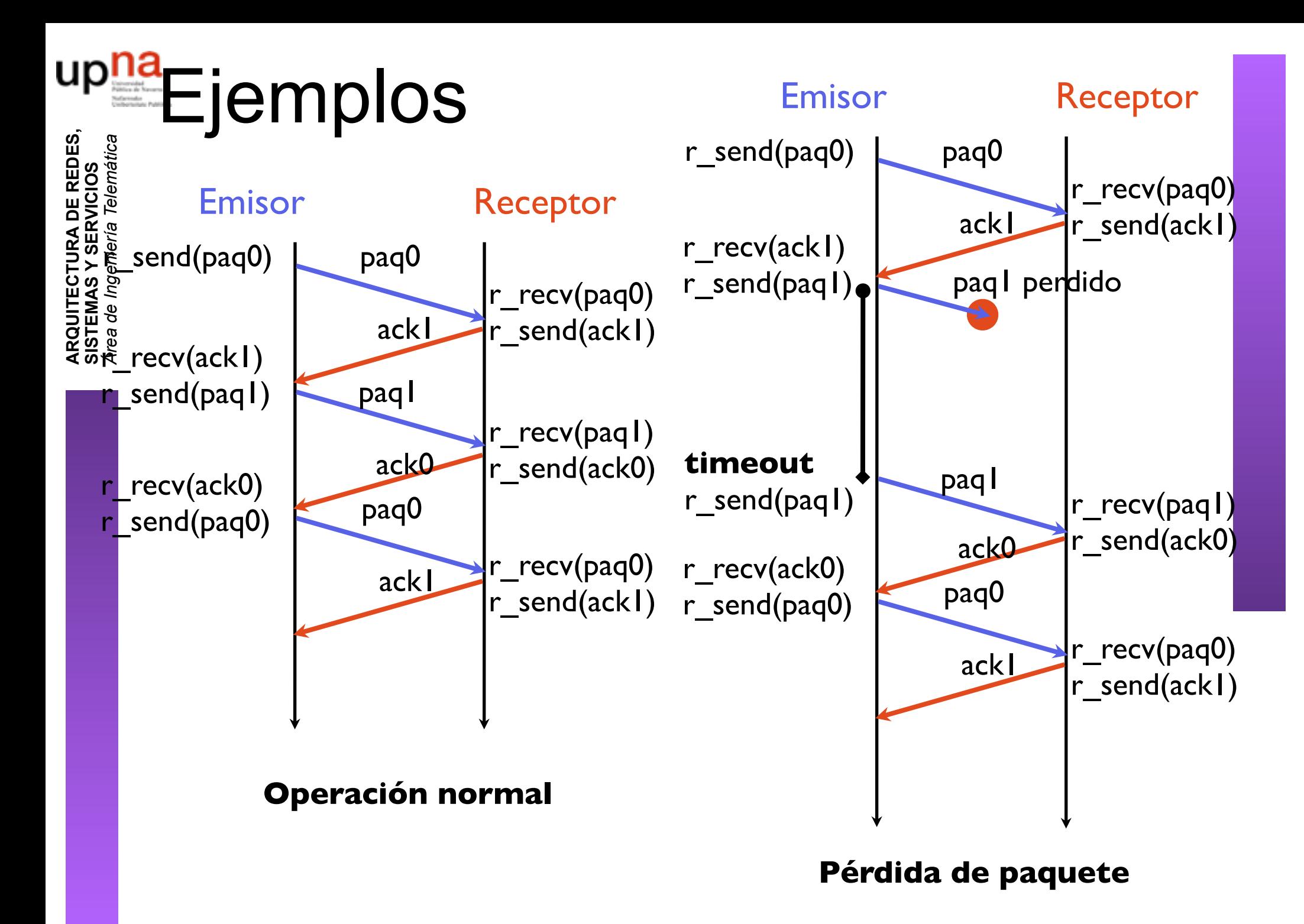

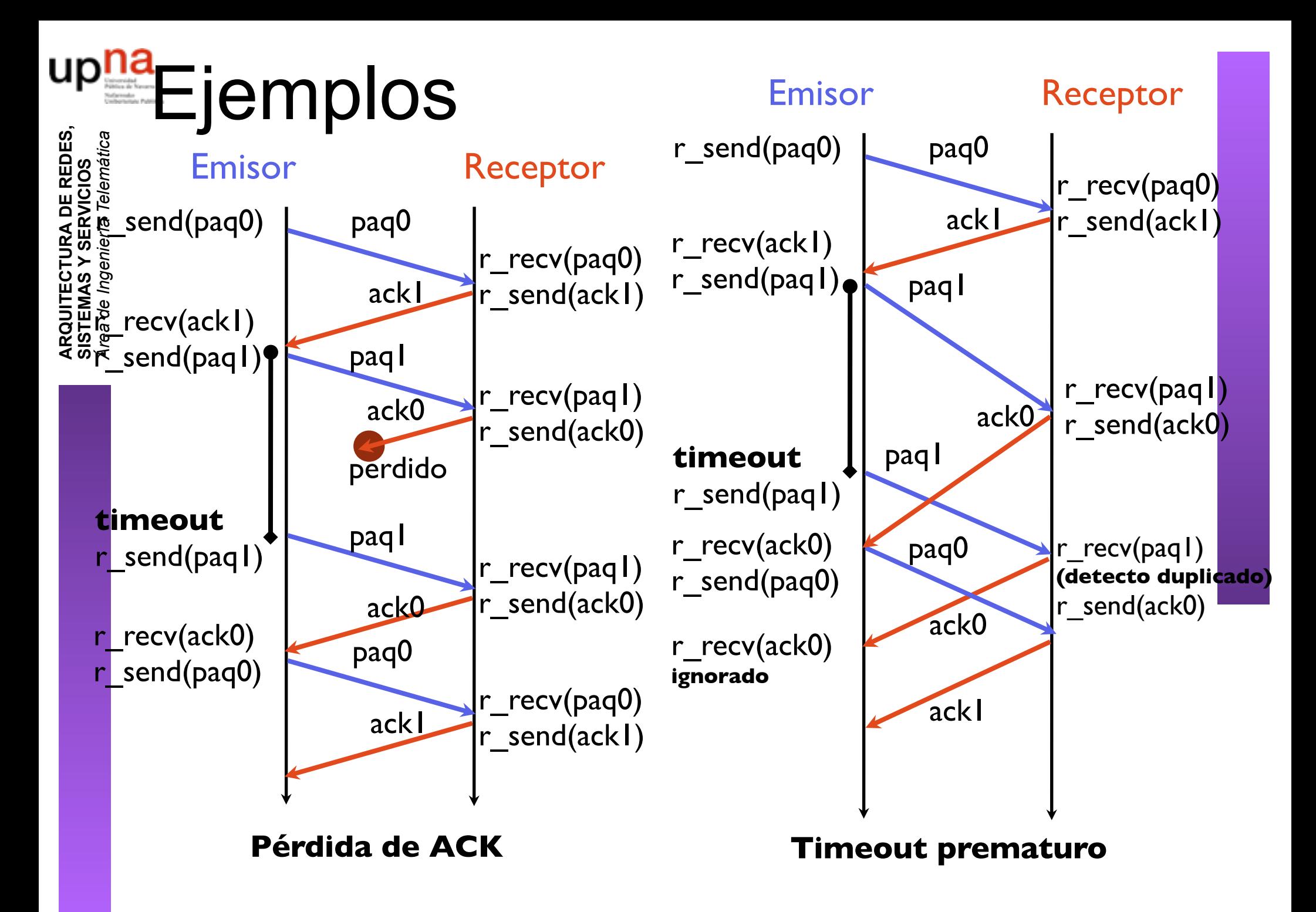

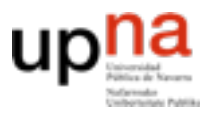

Telemática

de Ingeniería

…

**ARQUITECTURA DE REDES, SISTEMAS Y SERVICIOS** *Área de Ingeniería Telemática*

**ARQUITECTURA DE REDES<br>SISTEMAS Y SERVICIOS** 

# Prestaciones

- El protocolo anterior es fiable sigue siendo muy poco eficiente
- Ejemplo: Enlace de 1Gbps con un retardo de 15ms (4500Km), paquetes de 1000 bytes A que velocidad puedo enviar?
- Si los paquetes se pierden con probabilidad p RTT con probabilidad (1-p) RTT+TO con probabilidad (1-p)\*p RTT+2TO con probabilidad (1-p)\*p2

 $RTT+n*TO$  con probabilidad  $(1-p)*p<sup>n</sup>$ 

- El timeout se procura elegir del orden del RTT
	- Mayor implica que reaccionamos despacio a los errores
	- Menor implica que se retransmiten paquetes que no hacia falta
- Las prestaciones son parecidas al anterior, pero con p probabilidad de perdida del paquete. Normalmente en Internet

P(perdidadelpaqete) >> P(corrupciondelpaquete)

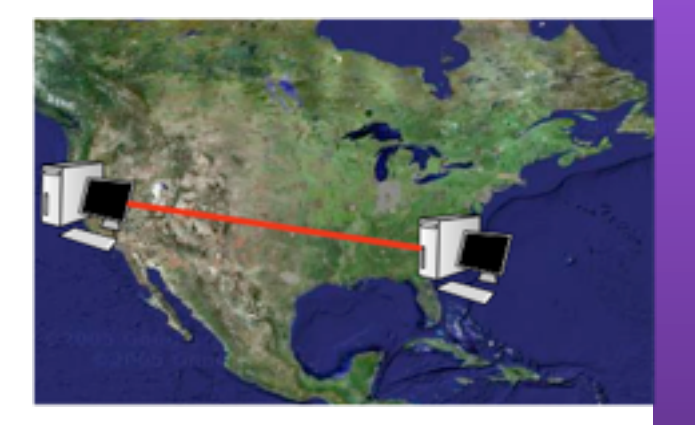

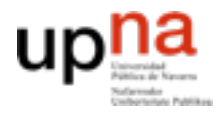

Telemáti

**ARQUITECTURA DE REDES, SISTEMAS Y SERVICIOS** *Área de Ingeniería Telemática*

**CTURA DE REDES.**<br>S Y SERVICIOS

# Nota sobre las unidades

- 1 byte son 8 bits (1B=8b)
- Aunque midiendo memoria se suelen usar prefijos k,M,G,T en potencias de 2

(por ejemplos k para  $2^{10}$ =1024 M para  $2^{20}$ =1048576)

No es correcto. Hay un estandar para esto

KiB = 1024B MiB =1048576

**• En transmisión de datos se usan los prefijos del S.I.**

 $1kB = 10^3B$   $1MB = 10^6B$   $1GB = 10^9B$  ...

- Las velocidades de transmisión se suelen dar en bits por segundo (kbps, Mbps...). Cuidado con la diferencia entre B y b 1MBps=1MB/s=8Mbps=8Mb/s
- Ejemplo en Ethernet la velocidad es 10Mbps. Un paquete de1000B se transmite en (1000B\*8b/B)/10Mbps=0.0008s=0.8ms

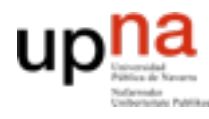

**ARQUITECTURA DE REDES, SISTEMAS Y SERVICIOS** *Área de Ingeniería Telemática*

/ SERVICIOS

- Hay mecanismos y protocolos que permiten conseguir un transporte fiable sobre una red no fiable
- Pero y las prestaciones?
	- *Si me bajo un fichero de 900MB por HTTP desde un servidor. El ping a ese servidor es de 60ms. Y mi acceso a Internet es de empresa a 100Mbps. Cuánto tardare como mínimo? Estoy limitado por el acceso?*

#### **Próximas clases:**

- transporte fiable con mejores prestaciones
- problemas (pensar en las prestaciones de estos protocolos en casos reales)